### Raw waveform fitting: changes to the event display

Christoph Alt

#### June  $6^{th}$ , 2017 / LArSoft coordination meeting

# **ETH** zürich WA105 << DUNE NEUTRING EXPERIMATED NA

**Christoph Alt [Raw waveform fitting: changes to the event display](#page-9-0) Slide 1** / 10

<span id="page-0-0"></span> $200$ 

### Motivation and overview

#### **Current status:** Event display draws Gaussian fits on deconvoluted waveforms

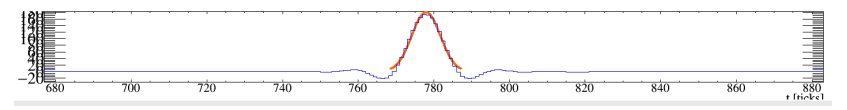

**Goal:** Add option to draw double exponential fit on raw waveforms for dual phase

 $\rightarrow$  some code changes are needed

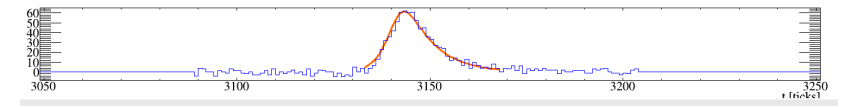

#### **Content:**

- 1. Raw waveform fitting
- 2. MVAWriter/Reader: saving fit parameters
- 3. Proposed changes in the event display [cod](#page-0-0)[e](#page-2-0)

**Christoph Alt [Raw waveform fitting: changes to the event display](#page-0-0) Slide 2 / 10**

# Raw waveform fitting (protoDUNE-DP)

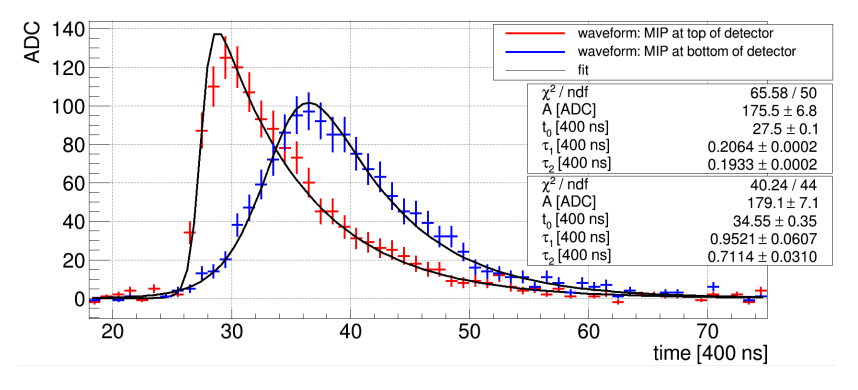

- Fit identified peaks with:  $f(t) = A \cdot \frac{e^{\frac{t-t_0}{\tau_1}}}{\frac{t-t_0}{\tau_1}}$  $\frac{t-t_0}{1+e^{\frac{t-\tau_0}{\tau_2}}}$
- 4 parameters:  $t_0$ , A,  $\tau_1$  and  $\tau_2$
- $\rightarrow$  save fit parameter in feature vectors (MVAWriter)
	- Saved parameters only needed for event display (not for reco/analysis)  $-10<sup>-1</sup>$

**Christoph Alt [Raw waveform fitting: changes to the event display](#page-0-0) Slide 3** / 10

<span id="page-2-0"></span>

### MVAWriter/Reader by Robert Sulej

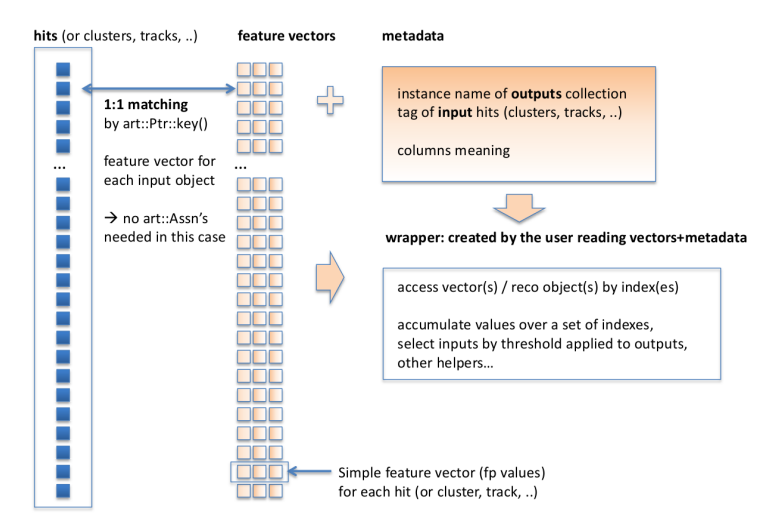

#### Credits: Robert Su[lej](#page-2-0)

**Christoph Alt [Raw waveform fitting: changes to the event display](#page-0-0) Slide 4 / 10**

 $2990$ 

### MVAWriter: saving fit parameters

In hit finder/fitter code:

```
1 #include "lardata/ArtDataHelper/MVAWriter.h"
 2.3.4 // Initialising parameter writer
 5 anab::FVectorWriter<3> fHitParamWriter;
 6.
 7.8 // declare that data products with feature vectors describing hits are going to be produced
 9 fHitParamWriter.produces using< recob::Hit >();
10.11.12 EventLoop
13\{// start collection of fit parameters, initialize metadata describing it
14
           auto hitID = fHitParamWriter.initOutputs<recob::Hit>(fNewHitsTaq, { \overline{''}t0", "tau1", "tau2" });
15
16
           \epsilon17
18
           WireLoop
19
20
2122
                   // add fit parameters associated to the hit just pushed to the collection
                   std::array<float, 3> fitParams;
23
                   fitParameters[0] = peakMean+roifirstBinTick; //mean24
25
                   fitParameters[1] = paramVec[4*hittidx+2].first; //tau 1fitParams[2] = paramVec[4*hittdx+3].first; //tau 226
27fHitParamWriter.addVector(hitID, fitParams);
          }//WireLoop
28
29 fHitParamWriter.saveOutputs(evt);
30 }//EventLoop
                                                                    ∢ロ ▶ ∢母 ▶ ∢ ヨ ▶ ∢ ヨ ▶
                                                                                                   э
                                                                                                       200
```
## Event display: TQPad.cxx

#### **TQPad.cxx now:**

- 1. Get event
- 2. Read waveform histo and Gaussian fit parameter for spec. wire
- 3. Draw waveform histo and Gaussian fit for this spec. wire

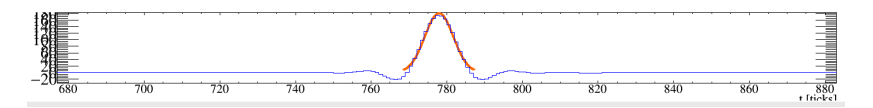

#### **TQPad.cxx proposed changes:**

- 1. Get event
- 2. Read feature vectors with double exponential fit parameters for this event
- 3. if(feature vectors): read and draw waveform histo and double exponential fit for spec. wire
- 4. else: read and draw waveform histo and Gaussian fit (same as above) for spec. wire

### Event display: proposed changes in  $TQP$ ad.cxx

```
1 #include "lardata/ArtDataHelper/MVAReader.h"
2.13.4 const art::Event* evt = evdb::EventHolder::Instance()->GetEvent();
 5 if(levt) return:
 6
 7 //check if raw (dual phase) or deconvoluted (single phase) waveform was fitted
8 auto hitResults = anab::FVectorReader<recob::Hit. 3>::create(*evt. "dprawhit");
 \bullet10 if(hitResults) //raw waveform (dual phase)
11<sub>1</sub>1213
14
           //Fill RecoHisto and get double exponential fit parameters
15
           this->RecoBaseDraw()->FillTOHistoDP(*evt.
16
                                                 fPlane,
17fWire.
18
                                                 fRecoHisto.
19
                                                 htau1,
20htau2.
21hamplitudes.
22hpeaktimes.
23
                                                 hstartT.
24
                                                 hendT.
25
                                                 hNMultiHit):
26
27
28
           //Draw TPolyLine based on double exponential fit
29<sup>1</sup>3031 else //deconvoluted waveform (single phase)
32f33
           //Fill RecoHisto and get Gaussian fit parameters
34
           this->RecoBaseDraw()->FillTOHisto(*evt.
35
                                              fPlane.
36
                                              fWire.
37fRecoHisto.
38
                                              hstart.
39
                                              hend.
40hamplitudes.
41
                                              hpeaktimes);
4243
AA45
           //Draw TPolyLine based on Gaussian fit
46 }
```
**Christoph Alt [Raw waveform fitting: changes to the event display](#page-0-0) Slide 7** / 10

Þ

#### **RecoBaseDrawer.cxx now:**

Function RecoBaseDraw(): fills waveform histo, reads Gaussian fit parameter from recob::Hit and returns it to TQPad.cxx

#### **RecoBaseDrawer.cxx proposed changes:**

- Add function RecoBaseDrawDP(): fills waveform histo, reads double exponential fit parameter with MVAReader and returns it to TQPad.cxx
- Add function CountHits(): Hit numbering in the event display starts from 0 for each plane. Need the number of hits in all cryostats, TPC's and planes before actual plane to get assignment between the "feature vector" and the "hit" right.

つくい

### Event display: proposed changes in RecoBaseDrawer.cxx

```
1#include "lardata/ArtDataHelper/MVAReader.h"
 2.13<sup>1</sup>4 void RecoBaseDrawer::FillTOHistoDP(const art::Event&
                                                             evt.
 5
                                       unsigned int
                                                             plane.
 \deltaunsigned int
                                                             wire.
 \overline{z}TH1F*
                                                             histo.
 \overline{R}std::vector<double>& htau1.
 \ddot{\phantom{a}}std::vector<double>& htau2.
16
                                       std::vector<double>& hitamplitudes.
11std::vector<double>& hpeaktimes.
12std::vector<int>& hstartT.
13std::vector<int>& hendT.
14std::vector<tnt>& hNMultiHit)
15f16.
17.18 //Reading double exponential fit parameters
19 auto hitResults = anab::FVectorReader<recob::Hit, 3>::create(evt, "dprawhit");
20 const auto & fitParams = hitResults->vectors();
21 //Getting number of hits in all Cryostats, TPC's, planes and wires before this plane
22 int FitParamsOffset = CountHits(evt, which, rawOpt->fCryostat, rawOpt->fTPC, plane);
23.24.25<sup>3</sup>26
2728 int RecoBaseDrawer::CountHits(const art::Event&
                                                                   evt.
29
                                  const std::string&
                                                                   which.
30unsigned int
                                                                   cryostat.
31unsigned int
                                                                   tpc.
32
                                  unsigned int
                                                                   plane)
33f34 std::vector<const recob::Hit*> temp:
35 int NumberOfHitsBeforeThisPlane=0:
36 evt.getView(which, temp); //temp.size() = total number of hits for this event (number of all hits in all Cryostats, TPC's, planes and wires)
37 for(size_t t = 0; t < temp.size(); ++t)
38f39
           if( temp[t]->WireID().Cryostat == cryostat && temp[t]->WireID().TPC == tpc && temp[t]->WireID().Plane == plane ) break;
40
                   NumberOfHitsBeforeThisPlane++;
41.342 return NumberOfHitsBeforeThisPlane;
43 }
```
**Christoph Alt [Raw waveform fitting: changes to the event display](#page-0-0) Slide 9 / 10**

 $\Omega$ 

∢ロ ▶ ∢母 ▶ ∢ ヨ ▶ ∢ ヨ ▶

- Changes work fine for dual phase and do not affect single phase
- Will not work for "mixed mode" in single phase  $($  = deconvolution in induction planes  $+$  raw waveform fitting in collection plane)
- $\rightarrow$  address this problem later
	- Will push changes to lareventdisplay repository if no objections

<span id="page-9-0"></span> $\Omega$